# QUICK REFERENCE FOR RESEARCH REPORTS WITHOUT SECURITY

(Mason Summary Reports > Shared Reports > Research Summary)

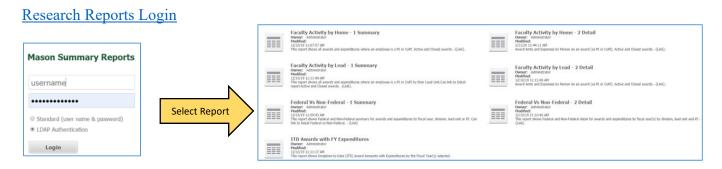

## Report Name: Faculty Activity by Home – 1 Summary

**Prompts:** PI or CoPI, Home Division, Home Department, Fiscal Year, Status

**Description:** This report shows a summary level of awards and expenditures where an employee is a PI or CoPI or all employees belong to a selected home division or department. Status prompt is defaulted to select active and closed awards. This report will launch and run Faculty Activity by Home – 2 Detail by clicking on the PI/CoPI name in the body of the report providing the details for the person selected.

## **Snapshot:**

| PI/CoPI Name | DI /CoDI Dolo                               | PI/CoPI Home                      | Fiscal Year 🗻      | 202       | 20       | 201       | 19       | 2018      |          |  |
|--------------|---------------------------------------------|-----------------------------------|--------------------|-----------|----------|-----------|----------|-----------|----------|--|
|              | T/CoP1 Role                                 | Division 🛦                        | PI/CoPI Home Unit▲ | Award Amt | Expenses | Award Amt | Expenses | Award Amt | Expenses |  |
|              | PI <u>Volgenau School</u><br>of Engineering |                                   | Bioengineering     | 573,415   | 454,322  | 492,533   | 850,071  | 1,011,407 | 741,100  |  |
|              | CoPI                                        | Volgenau School<br>of Engineering | Bioengineering     |           |          |           |          | 0         | 26,720   |  |
| Total        |                                             |                                   |                    | 573,415   | 454,322  | 492,533   | 850,071  | 1,011,407 | 767,820  |  |

### Report Name: Faculty Activity by Home – 2 Detail

Prompts: PI/CoPI, Home Division, Home Unit, Fiscal Year, Status

**Description:** This report shows a detail level of awards and expenditures where an employee is a PI or CoPI or all employees belong to a selected home division or unit. Status prompt is defaulted to select active and closed awards. This report can be run stand-alone or drilled into from Faculty Activity by Home – 1 Summary.

| PI/CoPI Name | PI/CoPI<br>Role ▼ | Fund 🗻 | Grant ▲ | PI▲ | Fund L5 🗻  | PI/CoPI Home<br>Division 🛦        | PI/CoPI Home<br>Unit 🛦 | Grant Long<br>Name ▲                                                                                | Title 🔺                  | Start Date | End Date  | Sponsor 🛦                                    | Prime<br>Sponsor | Status<br>_ | Award Amt | Actual Expense ▼ |
|--------------|-------------------|--------|---------|-----|------------|-----------------------------------|------------------------|----------------------------------------------------------------------------------------------------|--------------------------|------------|-----------|----------------------------------------------|------------------|-------------|-----------|------------------|
|              | PI                |        |         |     | HHS Grants | Volgenau School<br>of Engineering | Bioengineering         | KRASNOW:<br>Generation and<br>Parsimonious<br>Description of<br>Dendritic<br>Morphology -<br>Year 3 | NIH/Den Morph YR 3       | 8/1/2001   |           | US<br>Department<br>of Health and<br>Human S |                  | С           | 101,150   | 101,149          |
|              |                   |        |         |     |            |                                   | Total                  |                                                                                                    |                          |            |           |                                              |                  |             | 101,150   | 101,149          |
|              |                   |        |         |     |            | Total                             |                        |                                                                                                    |                          |            |           |                                              |                  |             | 101,150   | 101,149          |
|              |                   |        |         |     | HHS Grants | Volgenau School<br>of Engineering | Bioengineering         | Generation and<br>Parimonious<br>Descriptin of<br>Dendritic<br>Morphology- Year<br>4                | NIH/Dendritic Yr 4       | 8/1/2002   | 7/31/2003 | US<br>Department<br>of Health and<br>Human S |                  | С           | 110,637   | 110,637          |
|              |                   |        |         |     |            |                                   | Total                  |                                                                                                    |                          |            |           |                                              |                  |             | 110,637   | 110,637          |
|              |                   |        |         |     |            | Total                             |                        |                                                                                                    |                          |            |           |                                              |                  |             | 110,637   | 110,637          |
|              |                   |        |         |     | HHS Grants | Volgenau School<br>of Engineering | Bioengineering         | Generation and<br>Description of<br>Dendritic<br>Morphology                                         | NIH/Generation-Year<br>7 | 8/1/2003   | 5/14/2009 | US<br>Department<br>of Health and<br>Human S |                  | С           | 1,587,467 | 1,587,467        |
|              |                   |        |         |     |            |                                   | Total                  |                                                                                                    |                          |            |           |                                              |                  |             | 1,587,467 | 1,587,467        |
|              |                   |        |         |     |            | Total                             |                        |                                                                                                    |                          |            |           |                                              |                  |             | 1,587,467 | 1,587,467        |

### Report Name: Faculty Activity by Lead – 1 Summary

Prompts: PI or CoPI, Division, Department, Fiscal Year, Status

**Description:** This report shows a summary level of awards and expenditures where an employee is a PI or CoPI or all employees belong to a selected lead division or department. Status prompt is defaulted to select active and closed awards. This report will launch and run Faculty Activity by Lead -2 Detail by clicking on the PI/CoPI name in the body of the report providing the details for the person selected.

## **Snapshot:**

| DT /C-DT N   | PI/Co | Lead Division                             | Fiscal Year 🔺                          | 202       | .0          | 201       | 19       | 201       | .8         |
|--------------|-------|-------------------------------------------|----------------------------------------|-----------|-------------|-----------|----------|-----------|------------|
| PI/CoPI Name | Role  | Lead Division ▲                           | Lead<br>Department ▲                   | Award Amt | Expenses ** | Award Amt | Expenses | Award Amt | Expenses 🔻 |
|              | PI    | Volgenau School<br>of Engineering         | Bioengineering<br>(BENG)               | 573,415   | 185,948     | 492,533   | 698,254  | 492,533   | 413,038    |
|              |       | Krasnow<br>Institute                      | Krasnow<br>Instruction and<br>Research | 0         | 268,375     | 0         | 151,817  | 518,874   | 328,061    |
|              |       | College of<br>Science                     | Mathematical<br>Sciences               |           |             |           |          |           |            |
|              | CoPI  | Krasnow<br>Institute                      | Krasnow<br>Instruction and<br>Research |           |             |           |          | 0         | 26,720     |
|              |       | College<br>Humanities<br>&Social Sciences | Psychology                             |           |             |           |          |           |            |
|              |       | College of<br>Science                     | Mathematical<br>Sciences               |           |             |           |          |           |            |
|              |       |                                           | Computational<br>and Data<br>Sciences  |           |             |           |          |           |            |
|              | Total |                                           |                                        | 573,415   | 454,322     | 492,533   | 850,071  | 1,011,407 | 767,820    |
| Total        |       |                                           |                                        | 573,415   | 454,322     | 492,533   | 850,071  | 1,011,407 | 767,820    |

### Report Name: Faculty Activity by Lead – 2 Detail

Prompts: PI/CoPI, Division, Lead Unit, Fiscal Year, Status

**Description:** This report shows a summary level of awards and expenditures where an employee is a PI or CoPI or all employees belong to a selected lead division or unit. Status prompt is defaulted to select active and closed awards. This report can be run stand-alone or drilled into from Faculty Activity by Lead – 1 Summary.

| I/CoPI Name | PI/CoPI<br>Role ▼ | Fund 🗻 | Grant <u>▲</u> | PI▲ | Fund L5 ▲  | Lead Division        | Lead Unit ▲                   | PI/CoPI Home<br>Division 🔺        | Grant Long<br>Name▲                                                                                 | Title▲                   | Start Date | End Date  | Sponsor 🛦                                    | Prime<br>Sponsor | Status<br>_ | Award Amt |
|-------------|-------------------|--------|----------------|-----|------------|----------------------|-------------------------------|-----------------------------------|----------------------------------------------------------------------------------------------------|--------------------------|------------|-----------|----------------------------------------------|------------------|-------------|-----------|
|             | PI                |        |                |     | HHS Grants | Krasnow<br>Institute | Krasnow Grants<br>& Contracts | Volgenau School<br>of Engineering | KRASNOW:<br>Generation and<br>Parsimonious<br>Description of<br>Dendritic<br>Morphology -<br>Year 3 | NIH/Den Morph YR 3       | 8/1/2001   | 7/31/2002 | US<br>Department<br>of Health and<br>Human S |                  | С           | 101,150   |
|             |                   |        |                |     |            | Total                |                               |                                   |                                                                                                    |                          |            |           |                                              |                  |             | 101,150   |
|             |                   |        |                | -   | HHS Grants | Krasnow<br>Institute | Krasnow Grants<br>& Contracts | Volgenau School<br>of Engineering | Generation and<br>Parimonious<br>Descriptin of<br>Dendritic<br>Morphology- Year<br>4                | NIH/Dendritic Yr 4       | 8/1/2002   | 7/31/2003 | US<br>Department<br>of Health and<br>Human S |                  | С           | 110,637   |
|             |                   |        |                |     |            | Total                |                               |                                   |                                                                                                    |                          |            |           |                                              |                  |             | 110,637   |
|             |                   |        |                |     | HHS Grants | Krasnow<br>Institute | Krasnow Grants<br>& Contracts | Volgenau School<br>of Engineering | Generation and<br>Description of<br>Dendritic<br>Morphology                                         | NIH/Generation-Year<br>7 | 8/1/2003   | 5/14/2009 | US<br>Department<br>of Health and<br>Human S |                  | С           | 1,587,467 |
|             |                   |        |                |     |            | Total                |                               |                                   |                                                                                                    |                          |            |           |                                              |                  |             | 1,587,467 |

## **Report Name: Federal Vs Non-Federal - 1 Summary**

**Prompts:** Fiscal Year\*, Division, Lead Unit, PI, Status

**Description:** This report shows Federal and Non-Federal summary-level breakout for awards and expenditures by fiscal year, division, lead unit and/or PI. Status prompt is defaulted to select active and closed awards. This report will launch and run Federal Vs Non-Federal – 2 Detail by clicking on Federal or Non-Federal in the body of the report providing the details for the award type selected.

# **Snapshot:**

|                 | Fiscal Year     | 20           | 19             | 20           | 18                    |
|-----------------|-----------------|--------------|----------------|--------------|-----------------------|
| Lead Division ▲ | Award<br>Type 🛦 | Award Amount | Expenditures ▼ | Award Amount | Expenditures <b>v</b> |
|                 | <u>Federal</u>  | 8,579,035.00 | 6,283,999.28   | 5,645,911.85 | 7,788,753.18          |
|                 | Non-Federal     | 1,036,086.29 | 944,606.69     | 899,772.00   | 1,240,659.32          |
|                 | Total           | 9,615,121.29 | 7,228,605.97   | 6,545,683.85 | 9,029,412.50          |
| Total           |                 | 9,615,121.29 | 7,228,605.97   | 6,545,683.85 | 9,029,412.50          |

### Report Name: Federal Vs Non-Federal – 2 Detail

Prompts: Fiscal Year\*, Division, Lead Unit, PI, Federal/Non Federal, Sponsor/Prime Sponsor, Status

**Description:** This report shows Federal and Non-Federal detail-level breakout for awards and expenditures by fiscal year, division, lead unit and/or PI. Status prompt is defaulted to select active and closed awards. This report can be run stand-alone or drilled into from Federal Vs Non-Federal – 1 Summary.

| land District | Federal - Non | Sponsor (Prime                            |             |                                     | Freed  | Count  |      | Fund Short                                | Charle Date |            | Fiscal Year ▲        | 201         | 9            | 2018        |              |
|---------------|---------------|-------------------------------------------|-------------|-------------------------------------|--------|--------|------|-------------------------------------------|-------------|------------|----------------------|-------------|--------------|-------------|--------------|
| Lead Division | Federal ▲     | or Agency) ▲                              | Lead Unit ▲ |                                     | Fund   | Grant  | PI 🛦 | Title ▲                                   | Start Date  | End Date 🗻 | Sponsor ID 📥         | Award Amt ▼ | Expenditures | Award Amt ▼ | Expenditures |
|               | Federal       | American<br>Councils for                  | 141237      | CIE Grants &<br>Contracts           | 204283 | 204283 |      | ACIE/CEE/Argenti<br>Educators             | 8/21/2017   | 12/31/2017 | FY17-AETP-GMU-<br>1  | 0.00        | 0.00         | 45,495.00   | 45,410.22    |
|               |               | International                             |             |                                     | 204284 | 204283 |      | ACIE/CEE/Argenti<br>Educators/PS          | 8/21/2017   | 12/31/2017 | FY17-AETP-GMU-<br>1  | 0.00        | 0.00         | 54,502.00   | 50,395.48    |
|               |               |                                           | Total       |                                     |        |        |      |                                           |             |            |                      | 0.00        | 0.00         | 99,997.00   | 95,805.70    |
|               |               | Department of<br>Defense                  | 141203      | SOED Educ<br>Grants&Contracts       |        | 203482 |      | NSA/Transitioning<br>Teachers<br>PartSupp | 3/23/2015   | 2/28/2016  | H98230-15-1-<br>0151 |             |              | 0.00        | 0.00         |
|               |               |                                           |             |                                     | 204793 | 204793 |      | NSA/Differentiate<br>Planning             | 4/29/2019   | 3/31/2020  | H98230-19-1-<br>0183 | 83,855.00   | 5,419.23     |             |              |
|               |               |                                           | 141237      | CIE Grants &<br>Contracts           | 204472 | 204472 |      | NSA/EngageStude                           | 4/6/2018    | 3/31/2019  | H98230-18-1-<br>0114 | 0.00        | 66,195.34    | 82,684.00   | 10,474.41    |
|               |               |                                           | 141254      | Ctr Digital Media<br>Grants & Conts | 204111 | 204111 |      | NSA/StarTalk                              | 4/5/2017    | 3/31/2018  | H98230-17-1-<br>0007 |             |              | 0.00        | 62,611.28    |
|               |               |                                           |             |                                     | 204112 | 204111 |      | NSA/StarTalk/PS                           | 4/5/2017    | 3/31/2018  | H98230-17-1-<br>0007 |             |              | 0.00        | 13,856.41    |
|               |               |                                           | Total       |                                     |        |        |      |                                           |             |            |                      | 83,855.00   | 71,614.57    | 82,684.00   | 86,942.10    |
|               |               | Institute of<br>Museum and<br>Library Ser | 141203      | SOED Educ<br>Grants&Contracts       |        | 204014 |      | IMLS/Making<br>Connections<br>Work        | 12/1/2016   | 11/30/2020 | MG-77-16-0125-<br>16 | 0.00        | 201,130.32   | 0.00        | 309,965.53   |
|               |               |                                           | Total       |                                     |        |        |      |                                           |             |            |                      | 0.00        | 201,130.32   | 0.00        | 309,965.53   |

## **Report Name: ITD Award with FY Expenditures**

Prompts: Fiscal Year\*, PI, Division, Lead Unit, Sponsor, Fund, Status

**Description:** This report shows Inception-to-Date (ITD) award amounts with expenditures (direct, indirect and total) broken out by the fiscal year(s) selected. The report includes sponsor, prime sponsor, start/end dates of award, program code and total anticipated funding. Status prompt is defaulted to active and closed awards.

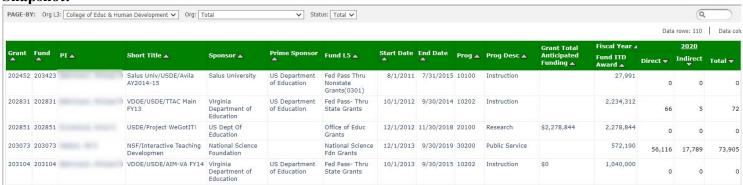